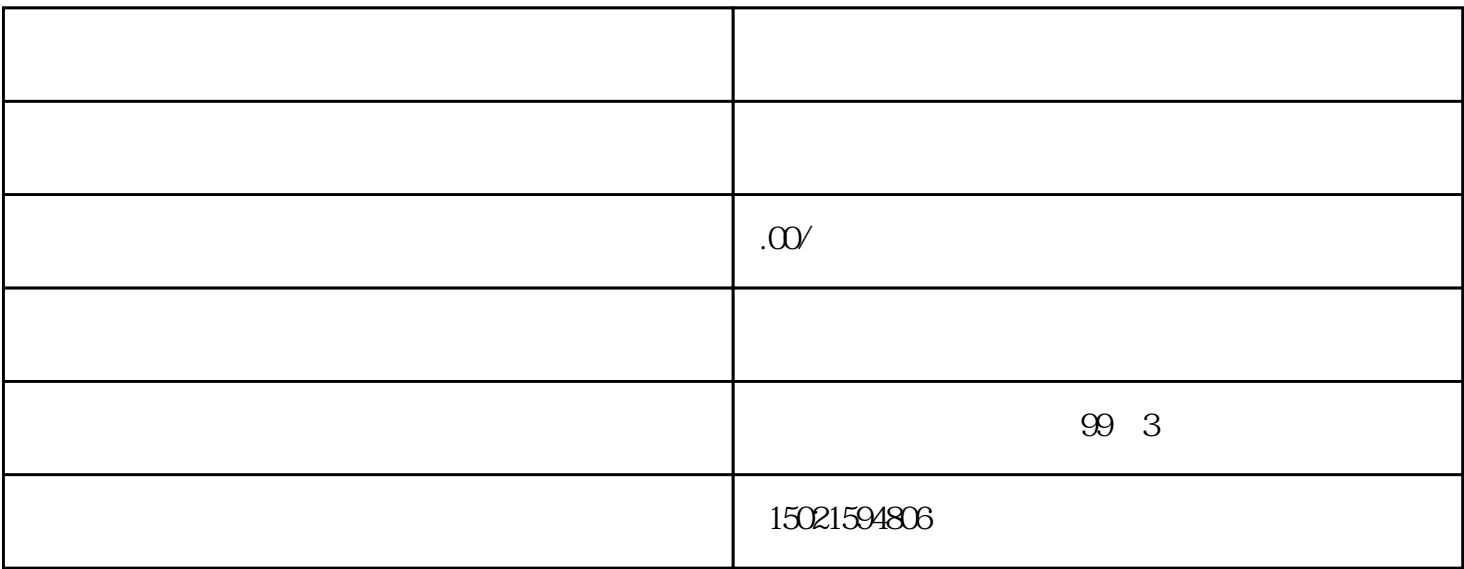

 $\alpha$  $\frac{1}{2}$ 

 $\sqrt{a}$ 

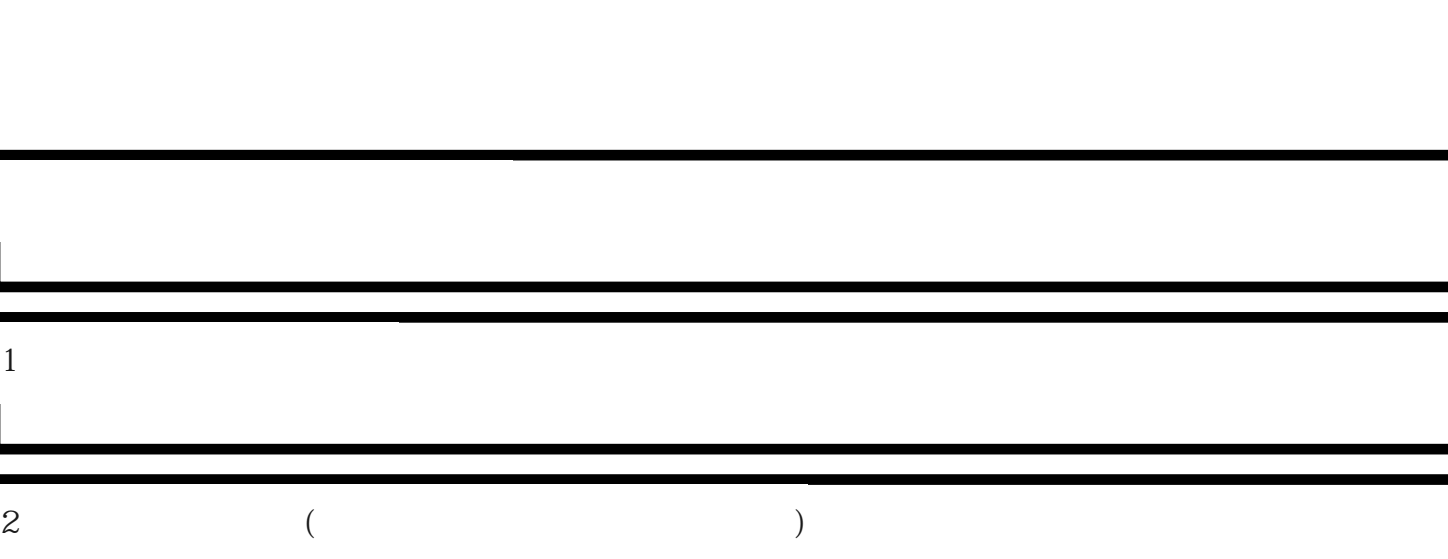

 $3<sub>1</sub>$ 

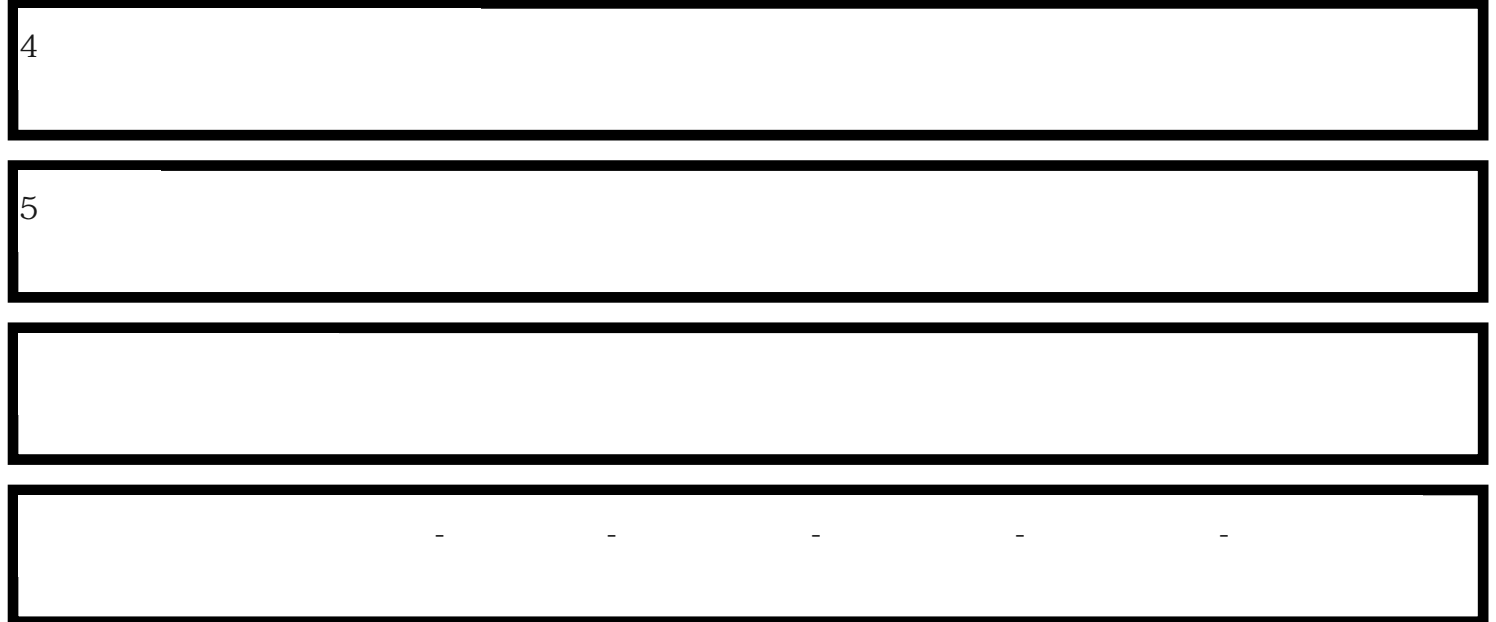